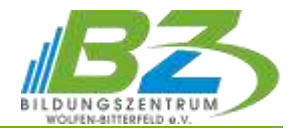

# **Textverarbeitung für Fortgeschrittene mit Microsoft Word**

## **1. Optimieren der Arbeit mit Word**

- Eingabe- und Korrekturhilfen (Sprache, Wörterbücher verwalten, automatische Korrekturen während der Eingabe usw.)
- Listen mit mehreren Ebenen nummerieren
- Wiederverwendbare Elemente als Bausteine speichern, Bausteine verwalten, ändern, einfügen und löschen
- Verweise (Fuß- und Endnoten, Querverweise, Textmarken)
- Nachträgliche Überarbeitungen kontrollieren

### **2. Seitenlayout für mehrseitige Dokumente**

- $\overline{\phantom{0}}$ Seitenränder und Papierformat
- Dokument in Abschnitte aufteilen
- Text in Spalten anordnen
- Kopf- und Fußzeilen, Paginierung
- $\overline{\phantom{m}}$ Beidseitiger Druck

### **3. Effiziente Dokumentgestaltung mit Vorlagen**

- Dokumentvorlagen erstellen und verwenden
- Formatvorlagen zur Textformatierung nutzen
- Erstellen und Zuweisen, Löschen, Ändern und Verwalten von Formatvorlagen
- $\overline{\phantom{m}}$ Formatvorlagen für Überschriften
- $\equiv$ Erstellen von Vorlagen, z. B. Geschäftsbriefvorlagen nach DIN 5008:2020

#### **4. Dokumente mit Feldern automatisieren**

- **5. Verzeichnisse und Indizes**
- **6. Mathematische Berechnungen in Word**
- **7. Formulare**
	- Inhaltssteuerelemente verwenden
	- $\overline{\phantom{0}}$ Weitere Eigenschaften von Inhaltssteuerelementen
	- Formulare vor Änderungen schützen
	- Formulardaten drucken, in eine Textdatei exportieren